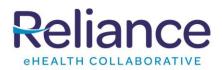

## All Data Contributors will have access to a Dashboard of free reports which they can run at any time. The Report Details are:

| Report Name              | Purpose                                                                                                    |
|--------------------------|----------------------------------------------------------------------------------------------------|
| COVID19 Antibody Results | The purpose of this report is to aggregate COVID19-specific antibody testing results in the Reliance data set.   |
| COVID19 Symptoms &       | Identifies patients with symptoms related to COVID-19, along with demographic                                    |
| Comorbidities            | information, and the relevant DX code found in the record. For each of those                                     |
|                          | identified patients, it also looks back in the longitudinal record for whether the                               |
|                          | patient has a diagnosis of the following comorbidities: diabetes, hypertension,                                  |
|                          | vascular disease, respiratory failure, and pulmonary disease.                                                    |
| COVID19 Lab Results      | Identifies lab results specific to COVID-19, along with demographic information.                                 |
| Depression Screen        | Patients aged 12 and older screened for clinical depression using an age                                         |
|                          | appropriate standardized depression screening tool but were missing follow-up on                                 |
|                          | the date of the positive screen.                                                                                 |
| Diabetes Management      | Patients 18-75 years of age with who had hemoglobin A1c greater than the user defined threshold (Default: 7.0%). |
| ED Visits                | List of patients who have visited the Emergency Department. The output shows                                     |
|                          | how many times a patient has visited the ED                                                                      |
| HIV Positive             | This report identifies patients that may be HIV positive. UMLS coding concept:                                   |
|                          | 2.16.840.1.113883.3.464.1003.120.12.1003                                                                         |
| Homeless                 | List of potentially homeless patients identified by annotations made by healthcare                               |
|                          | providers, a given home addresses of a hospital, homeless shelter or place of                                    |
|                          | worship and variations of text and standard code set identification extracted from transcribed clinical records. |
| Hospital Discharge       | Identifies patients that have been discharged from an emergency or inpatient                                     |
| hospital Discharge       | hospital visit. This report uses the ADT A03 trigger event and patient class is                                  |
|                          | "inpatient" or "Emergency" to identify patient discharges.                                                       |
| Hypertension             | Patients 18-85 years of age whose blood pressure is greater than the user defined                                |
|                          | threshold (Default: 125/90mmHg).                                                                                 |
| LAB Results              | Identifies if patient results are available for viewing.                                                         |
| Positive Pregnancy       | Real time identification of pregnant population                                                                  |
| Positive Pregnancy +     | Identifies patients with a positive pregnancy screening and have a diagnosis of                                  |
| Opioid Dx                | opioid abuse. UMLS coding concepts: 2.16.840.1.113883.3.666.5.1595                                               |
| Opioid Use               | Identifies patients with a diagnosis of opioid abuse. UMLS coding concept:                                       |
|                          | 2.16.840.1.113883.3.464.1003.106.12.1004                                                                         |
| Readmissions             | List of readmissions within the measurement period that occurred less than 30                                    |
| Readinissions            | days before last discharge from a hospital.                                                                      |
|                          | Patients aged 12 and older who received appropriate "screening, brief intervention,                              |
| SBIRT                    | and referral to treatment" (SBIRT) for alcohol or other substance abuse.                                         |
|                          | Patients aged 13 and older screened and positive for cigarette smoking and/or                                    |
| Tobacco                  | tobacco use.                                                                                                    |
|                          |                                                                                                    |

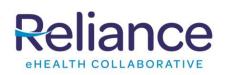

## Notifications User Guide Real-time Insight

## To Run a report:

- 1. Log in to the CHR: <u>https://reliancehie.net</u>
- 2. Select the Notification Report you wish to run
- Define the parameters you would like to run and click **Run with parameters**.
   **Note**: Each report has been preset to default parameter that can be adjusted. If the results are greater than 1000 records the output can be viewed in the CSV download.

## **Helpful Tips**

To access/review the individual Patients' Community Health Record, click on the mpid\_CHR icon in the first column.

To see all data rows associated to a report download a .CSV version of the report

To view information regarding the purpose of the report click the Documentation Tab

To review the purpose and parameters of all reports click the Reports Catalog tile.

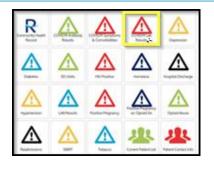

| Parameters - Notification - COVID19 Results |                        |
|---------------------------------------------|------------------------|
| Result Type:                                | Start Date:            |
| All                                         | 05/08/2020             |
| End Date:                                   | COVID19 Result Status: |
| 05/22/2020                                  | ALL RESULTS *          |
| Final Result Status:                        | Filter by State:       |
| All *                                       | ALL STATES             |
| Include Transcriptions                      |                        |
| P Run with parameters                       |                        |

| Start Date:  |                                         |        | End Date:      |              |            | Records to  |
|--------------|-----------------------------------------|--------|----------------|--------------|------------|-------------|
| 12/02/2018   |                                         |        | 12/03/2018     |              | 111        | 1000        |
| Run with pa  | irameters                               |        |                |              |            |             |
|              |                                         |        |                |              |            |             |
| Dutput Docur | nentation                               |        |                |              |            |             |
|              | nentation                               |        |                |              |            |             |
| mpid_CHR     | ending_facility                         | patier | nt_medicaid_id | patient_name | patient_da | ate_of_birt |
|              |                                         | patier | nt_medicaid_id | patient_name |            | ate_of_birt |
| mpid_CHR     | ending_facility<br>Providence Milwaukie | patier | nt_medicaid_id |              | -94        |             |

| Start Date:<br>12/02/2018 | III | End Date:<br>12/03/2018 |  |
|---------------------------|-----|-------------------------|--|
| P Run with parameters     |     |                         |  |
| Output Documentation      |     |                         |  |
| Notification - ED Visits  |     |                         |  |
| 2404 Records              |     |                         |  |
| DOWNLOAD CSV              |     |                         |  |

| ulpot 💽                       | parameters                                                                                                    |
|-------------------------------|----------------------------------------------------------------------------------------------------|
|                               | s Management                                                                                                    |
| Purpose                       |                                                                                                    |
| This report i<br>than the use | dentifies patients 18-75 years of age whose most recent HbA1c level (performed during the measurement period) is great<br>ir defined threshold (Default 7.0%).         |
| For more in                   | ormation about this report, please click here                                                                                                    |
| Paramete                      | rs                                                                                                    |
| <ul> <li>End</li> </ul>       | Date: Set measurement period start date.<br>Date: Set measurement period end date.<br>det to Displaye Below: Limits the amount of records displayed in the web browser |

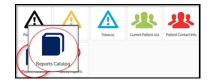